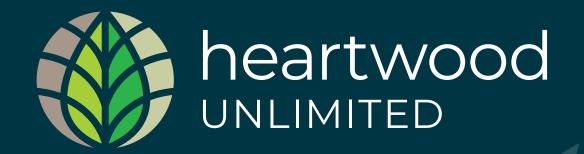

## Branding Guidelines

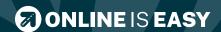

#### Contents

These guidelines have been created to help you produce consistent reproduction of the **Heartwood** Logo.

| Logos                             | 3  |
|-----------------------------------|----|
| Primary Logo                      | 4  |
| Portrait Logo                     | 8  |
| Logo Clearspace                   | 12 |
| Logo Icon                         | 13 |
| Brand Colours                     | 14 |
| How not to use the Heartwood Logo | 15 |
| Typography                        | 16 |
| Primary Typefaces                 | 17 |
| Office Typefaces                  | 19 |
|                                   |    |

# Logos

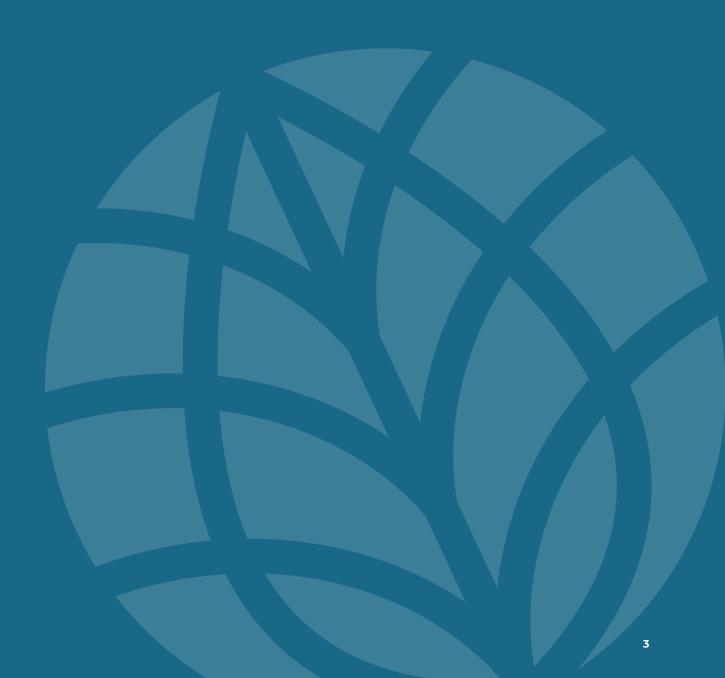

### Primary Logo

This is the **Heartwood** Primary Logo to be used on websites, social media applications and in printed materials.

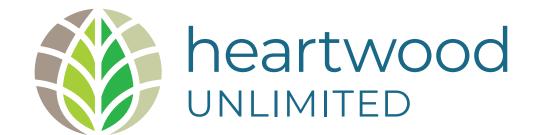

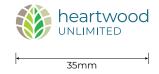

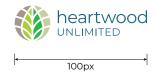

## Primary Logo Black

This is the one colour version of the **Heartwood** Primary Logo to be used on websites, social media applications and in printed materials when applicable.

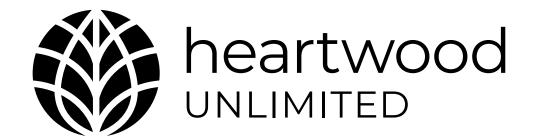

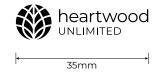

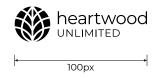

## Primary Logo White

This is the white version of the **Heartwood** Primary Logo to be used on websites, social media applications and in printed materials on dark backgrounds.

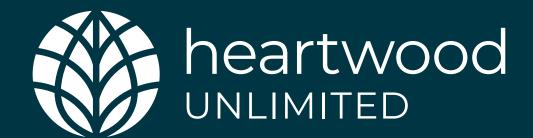

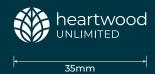

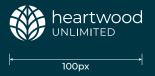

#### Primary Logo Reverse

This is the reverse version of the **Heartwood** Primary Logo to be used on websites, social media applications and in printed materials on dark backgrounds.

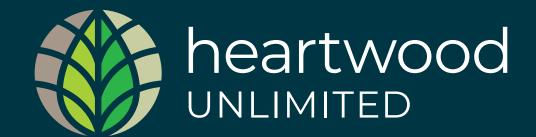

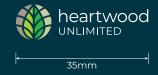

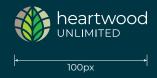

#### Portrait Logo

This is the **Heartwood** Portrait Logo to be used on websites, social media applications and in printed materials.

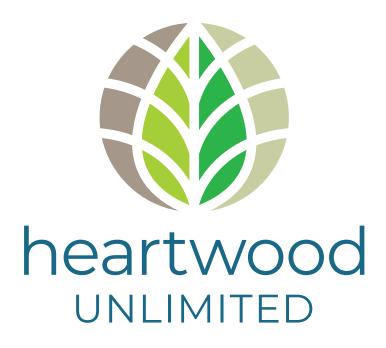

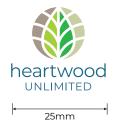

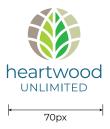

#### Portrait Logo Black

This is the one colour version of the **Heartwood** Portrait Logo to be used on websites, social media applications and in printed materials.

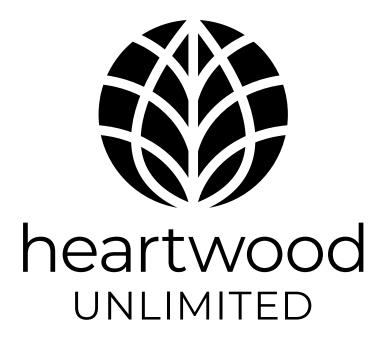

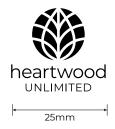

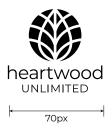

### Portrait Logo White

This is the white version of the **Heartwood** Portrait Logo to be used on websites, social media applications and in printed materials.

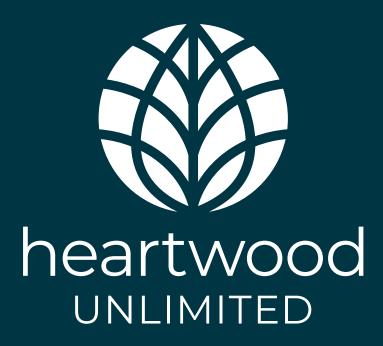

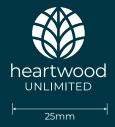

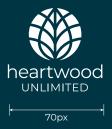

## Portrait Logo Reverse

This is the reverse version of the **Heartwood** Portrait Logo to be used on websites, social media applications and in printed materials.

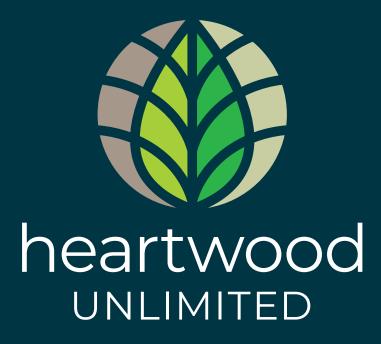

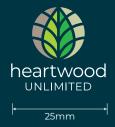

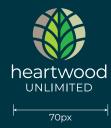

### Logo Clearspace

This is a guide for keeping the **Heartwood** Logo clear of text or other graphic elements.

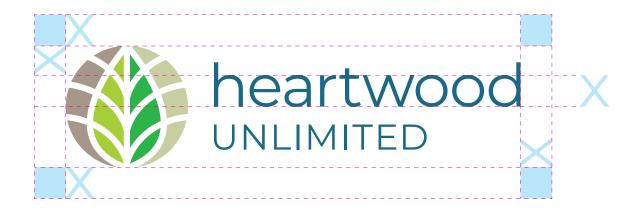

## Logo Icon

This is the **Heartwood** Logo Icon to be used on websites, social media applications and in printed materials on it's own where applicable.

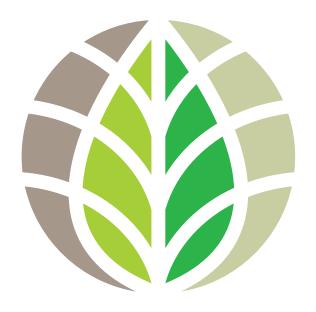

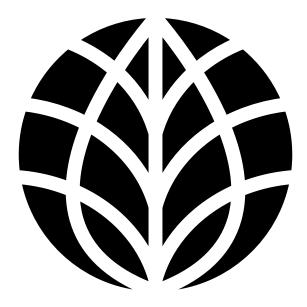

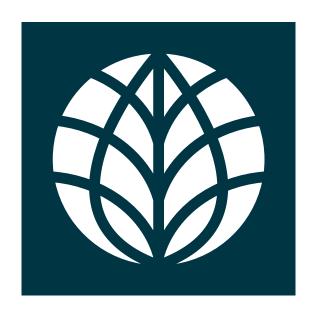

#### **Brand Colours**

The **Heartwood** brand uses the following colour palette.

The **Heartwood** white or reverse logo can be used on this dark blue background

PMS: 229<u>2 C</u>

CMYK: C 40, M 0, Y 100, K 0 RGB: R 174, G 205, B 84

PMS: 361 C

CMYK: C 77, M 0, Y 100, K 0 RGB: R 89, G 177, B 87

WEB: # 59B157

PMS: 5797 C

CMYK: C 15, M 4, Y 37, K 9 RGB: R 201, G 206, B 166

W/FR: # C9CFA6

PMS: 7530 C

CMYK: C 10, M 18, Y 25, K 32 RGB: R 163, G 151, B 140

WEB: # A3978C

PMS: 7698 C

CMYK: C 65, M 9, Y 0, K 53 RGB: R 50, G 103, B 132

WEB: # 326784

PMS: 548 C

CMYK: C 100, M 21, Y 28, K 76

RGB: R 0, G 53, B 66 WEB: # 003542

#### How not to use the Heartwood Logo

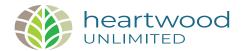

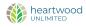

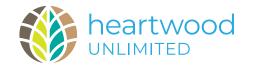

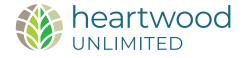

- X Do not stretch or distort the logo.
- X Do not use the logo under the minimum size.
- X Do not use the logo in any other colours.
- X Do not change the proportions of the logo.

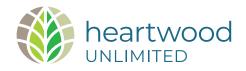

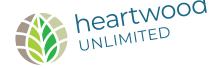

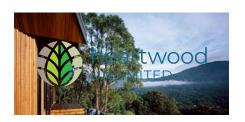

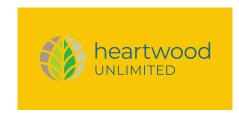

- X Do not change the alignment or position of the logo elements.
- X Do not rotate the logo.
- X Do not apply the full colour logo to a busy background.
- Do not apply the logo to a different colour background (use white or the white or reverse logo on the dark blue background from page 14).

# Typography

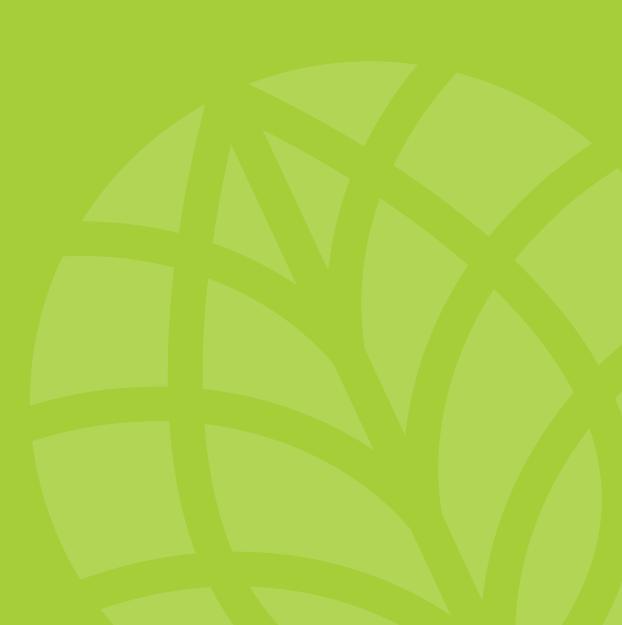

# Typography: Primary Typefaces

The **Heartwood** brand uses **Montserrat Semibold** for document titles, headlines, sub headings and short pull-out copy in print. If **Montserrat Semibold** is not available, or for Office applications Tenorite can be used as a Microsoft alternative.

**Montserrat Regular** is to be used for body copy on digital applications as well as printed material.

Monserrat is an open source Google Font which can be freely download.

Download Montserrat Font Family

# Montserrat Montserrat Montserrat **Montserrat** Jontserrat **Montserrat** lontserrat ontserrat

#### Montserrat

#### ABCDEFGHIJKLMN OPQRSTUVWXYZ

abcdefghijklmn opqrstuvwxyz Apparently we had reached a great height in the atmosphere, for the sky was a dead black, and the stars had ceased to twinkle. By the same illusion which lifts the horizon of the sea to the level of the spectator on a hillside, the sable cloud beneath was dished out, and the car seemed to float in the middle of an immense dark sphere, whose upper half was strewn with silver. Looking down into the dark gulf below, I could see a ruddy light streaming through a rift in the clouds.

1234567890

Apparently we had reached a great height in the atmosphere, for the sky was a dead black, and the stars had ceased to twinkle. By the same illusion which lifts the horizon of the sea to the level of the spectator on a hillside, the sable cloud beneath was dished out, and the car seemed to float in the middle of an immense dark sphere, whose upper half was strewn with silver. Looking down into the dark gulf below, I could see a ruddy light streaming through a rift in the clouds.

Light Light Italic Regular Regular Italic Medium Medium Italic Semibold Semibold Italic Bold Bold Italic Black Black Italic

# Typography: Office Typefaces

The Microsoft typeface **Tenorite** has been chosen for Microsoft Office Applications, when **Montserrat** is not available.

For Microsoft Word and Powerpoint,

Monserrat can be dowloaded (see page 17)

and used provided the document is sent
out as a on-editable PDF or Show.

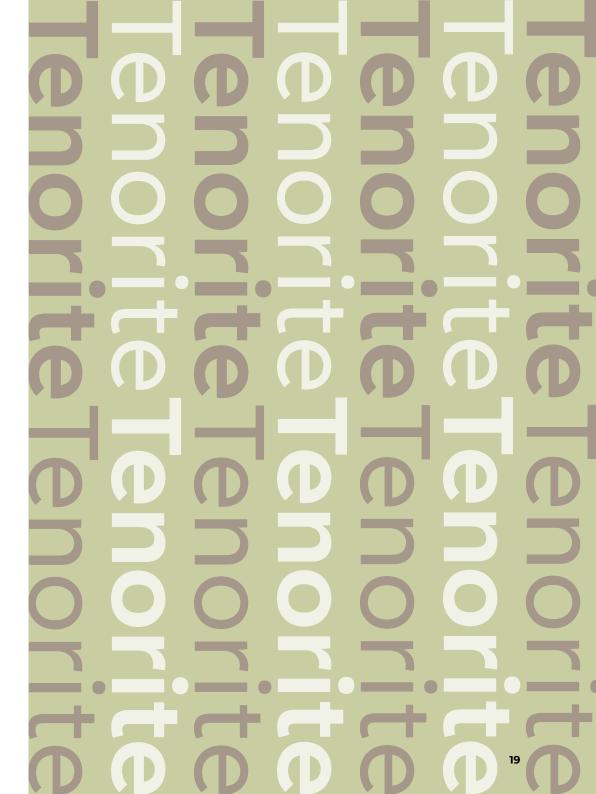

#### **Tenorite**

#### ABCDEFGHIJKLMN OPQRSTUVWXYZ

abcdefghijklmn opqrstuvwxyz Apparently we had reached a great height in the atmosphere, for the sky was a dead black, and the stars had ceased to twinkle. By the same illusion which lifts the horizon of the sea to the level of the spectator on a hillside, the sable cloud beneath was dished out, and the car seemed to float in the middle of an immense dark sphere, whose upper half was strewn with silver. Looking down into the dark gulf below, I could see a ruddy light streaming through a rift in the clouds.

1234567890

Apparently we had reached a great height in the atmosphere, for the sky was a dead black, and the stars had ceased to twinkle. By the same illusion which lifts the horizon of the sea to the level of the spectator on a hillside, the sable cloud beneath was dished out, and the car seemed to float in the middle of an immense dark sphere, whose upper half was strewn with silver. Looking down into the dark gulf below, I could see a ruddy light streaming through a rift in the clouds.

Regular Italic Bold Bold Italic

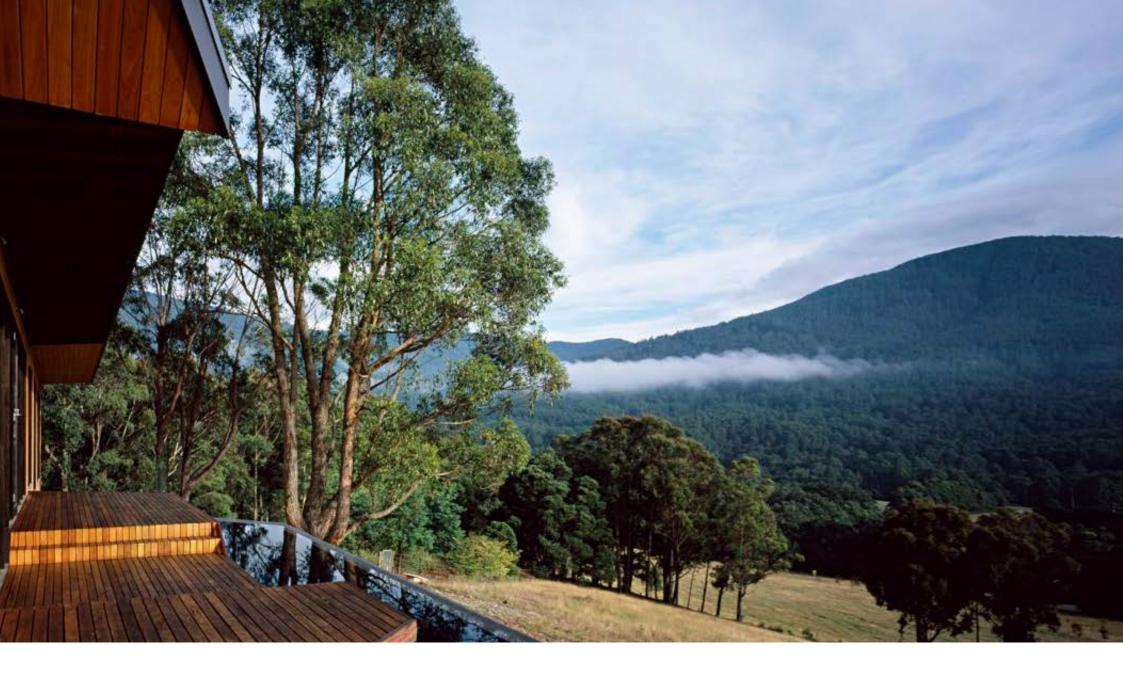

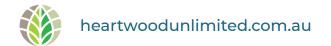

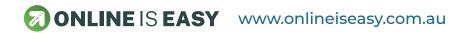